# SERIAL COMMUNICATION 10.2.2021

serial connector micromatch 6 female

1. 5Vdc max. 15mA<br>2. gnd  $=$  3. not in use, leave open 6. not in use, leave open

# Connection

Devices can be connected for point to point communication directly using the onboard 'red' connector, image above. This is 5V logic serial line (not RS-485). When bus is needed a separate RS-485 adapter unit can be connected as well (EM-P189). Some devices have onboard RS-485 port for direct bus connection.

## Serial line

The default Serial line configuration is 9600 bps, 8N1. Default slave address is 1. These can be changed with device's serial line parameters.

## Modbus RTU

Serial line communication uses modbus protocol. Data is exchanged by modbus functions 03 read holding registers and 16 write multiple registers. Control and status data transfer can be also done with one function 23 read/write multible registers.

Each device has common part of the messages, these are device info. with device's name and version, and messages for reading and writing parameters. These messages have the same data structure within all devices. Control and status messages are more device specific.

Status messages are used to read device status. Some units may have status data divided in to two messages. First have data like drive direction, speed, motor current, supply voltage and input status. The other have data like start and run hour counters.

In this modbus implementation it is intended to use starting address to access the data. There is no random access to full address space. F.ex. all the parameters have to be written in one frame because device then saves all of them to a non volatile memory. For status data it can be chosen to read all or part of the data. Complete data structure can be seen in the following data charts.

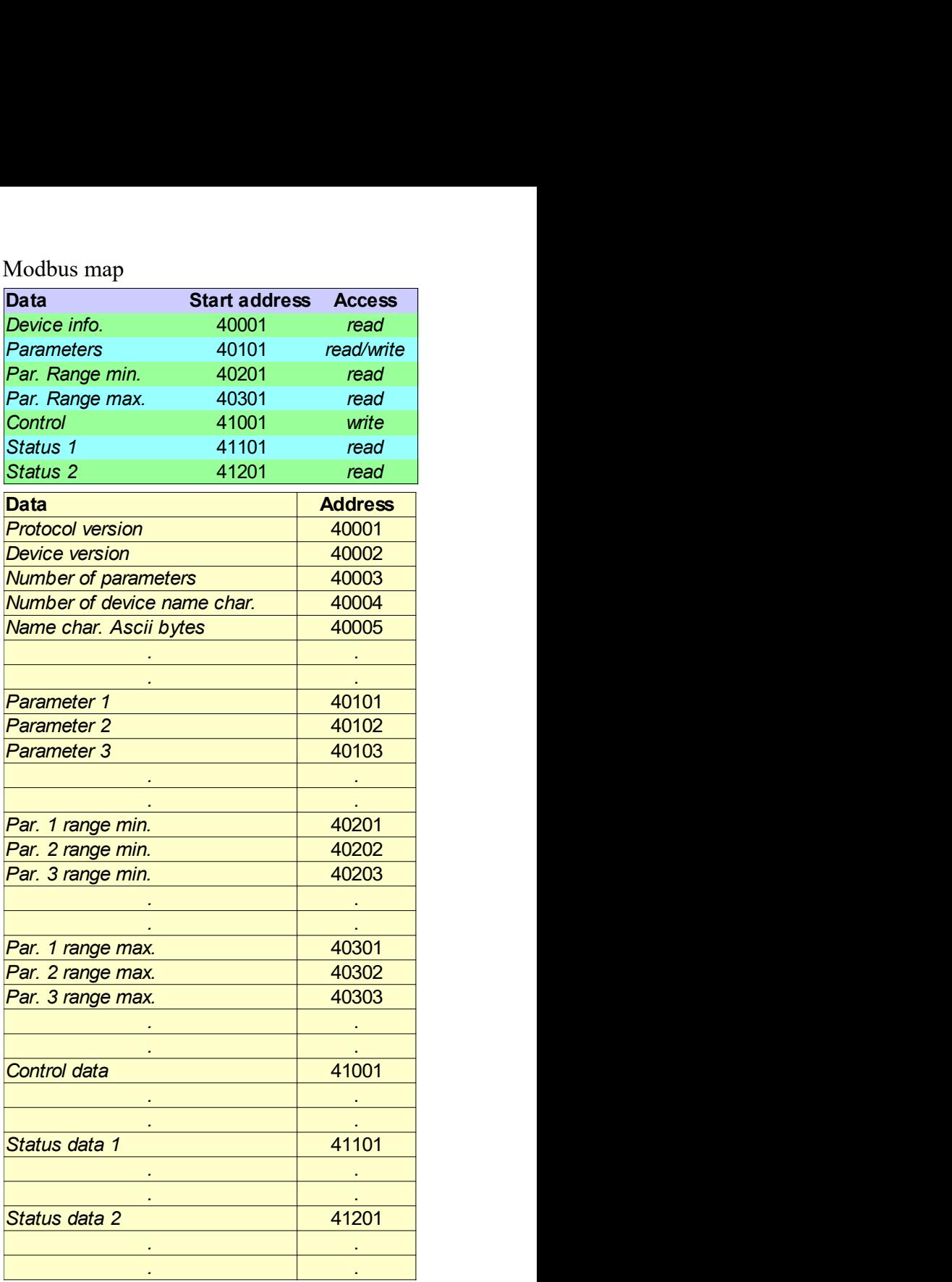

#### Read device info.

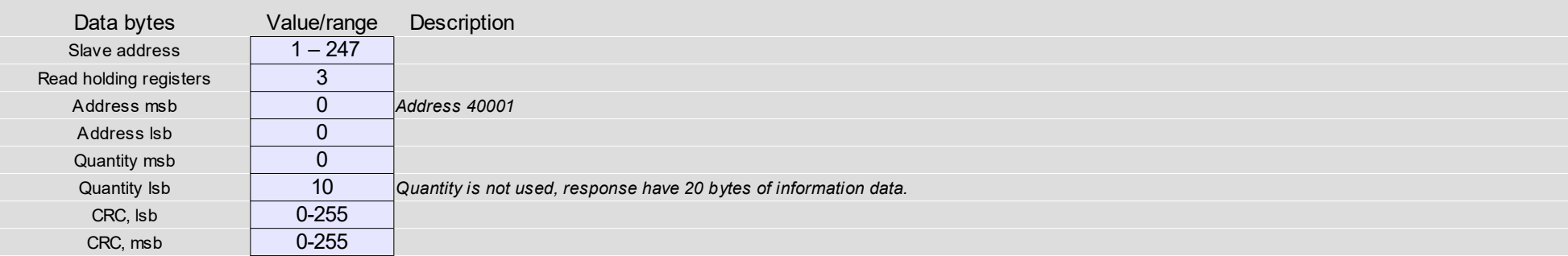

### Read device info. response

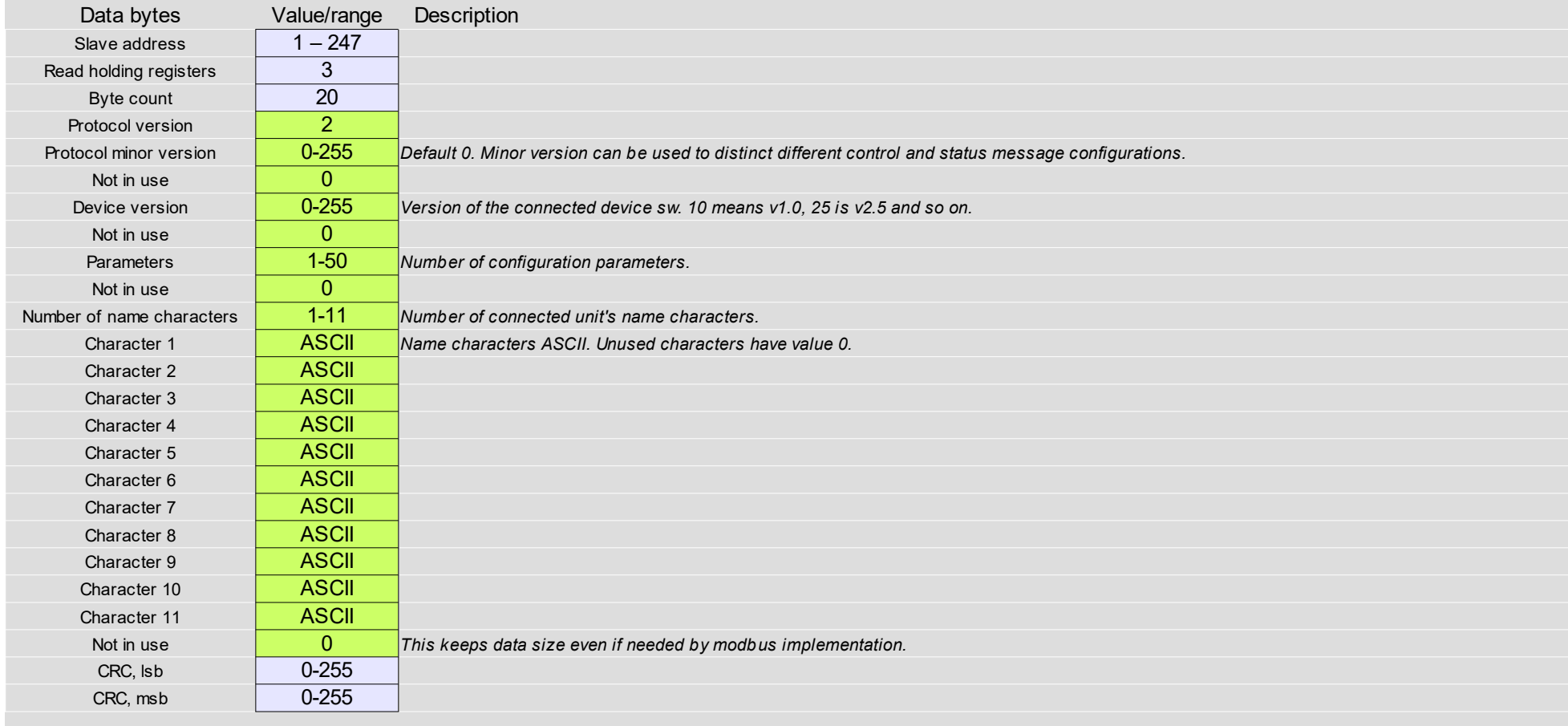

# Parameter messages

#### Read all parameters

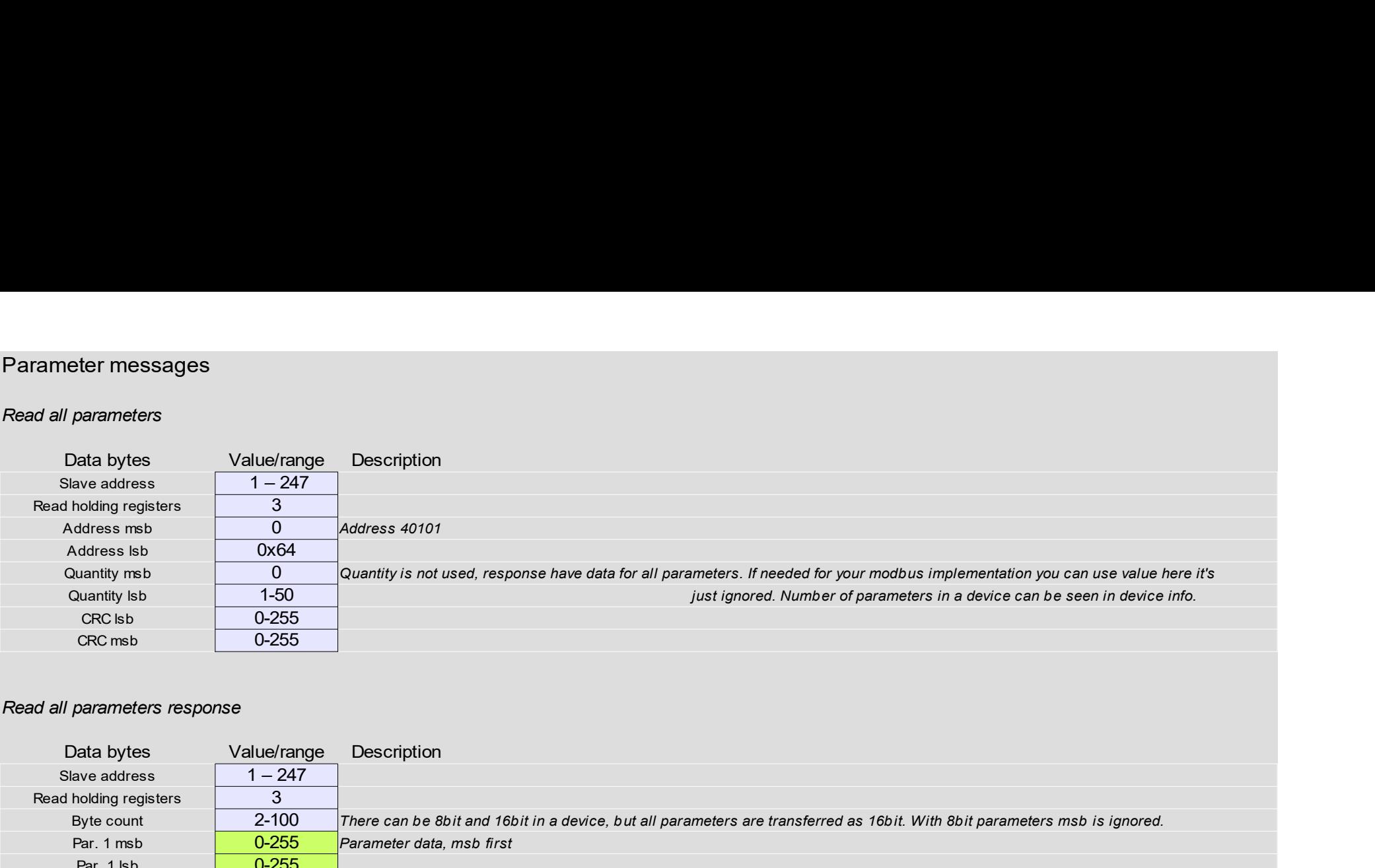

### Read all parameters response

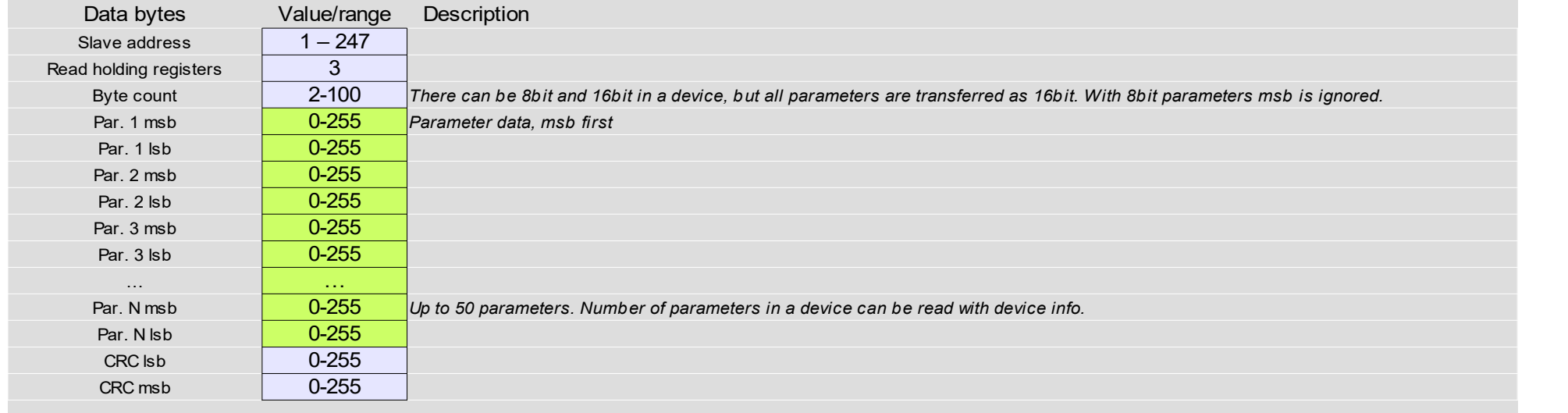

#### Write all parameters

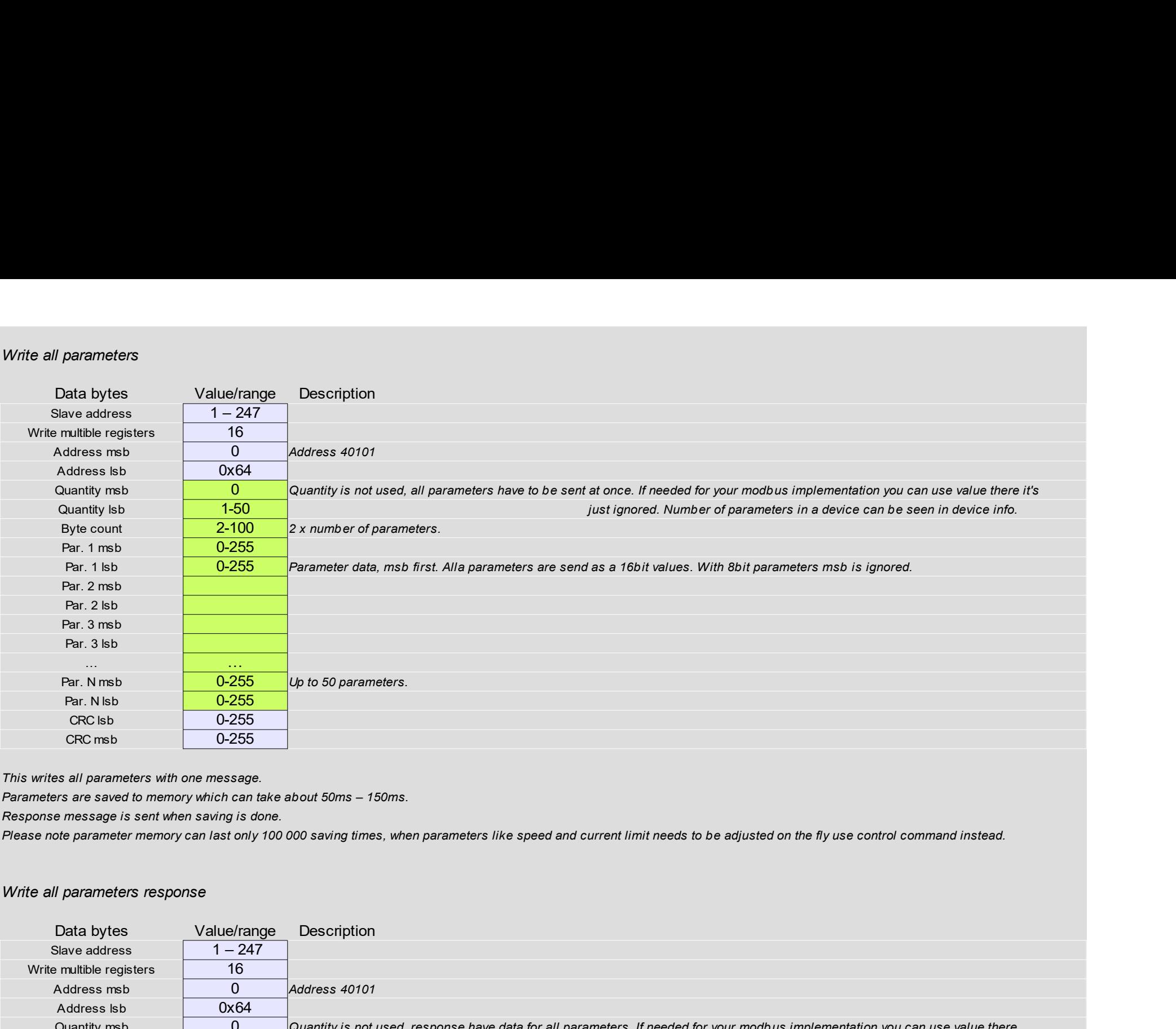

This writes all parameters with one message.

Parameters are saved to memory which can take about 50ms – 150ms.

Response message is sent when saving is done.

Please note parameter memory can last only 100 000 saving times, when parameters like speed and current limit needs to be adjusted on the fly use control command instead.

#### Write all parameters response

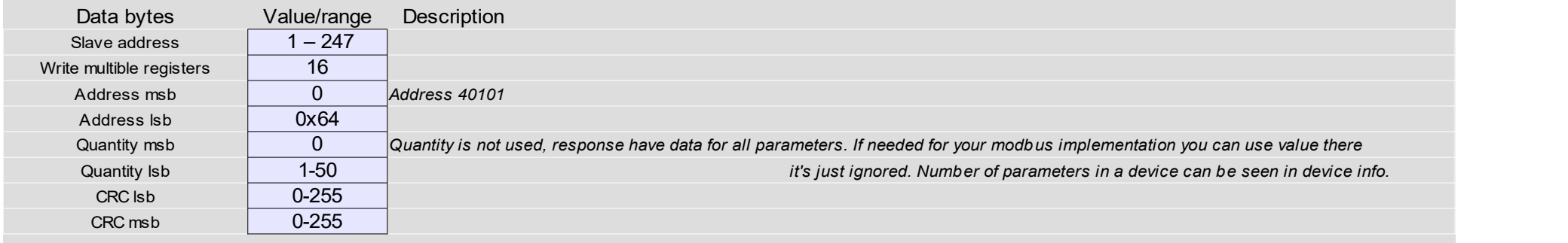

# Parameter range messages

### Parameters have minimum and maximum value range.

There is no check for parameter values in a device. Read parameter max/min range and send parameter values only within these limits.

#### Read parameters range data minimum

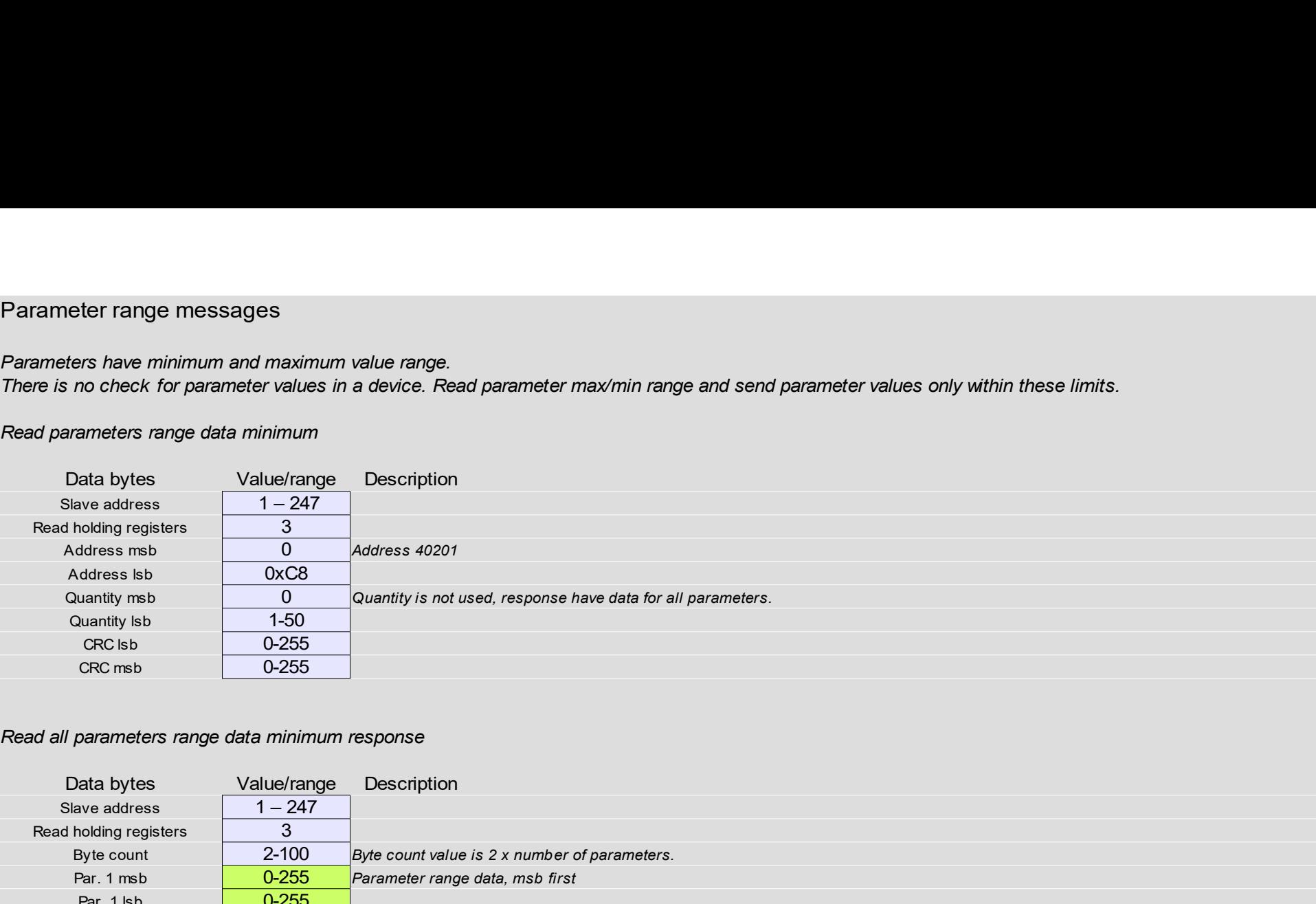

#### Read all parameters range data minimum response

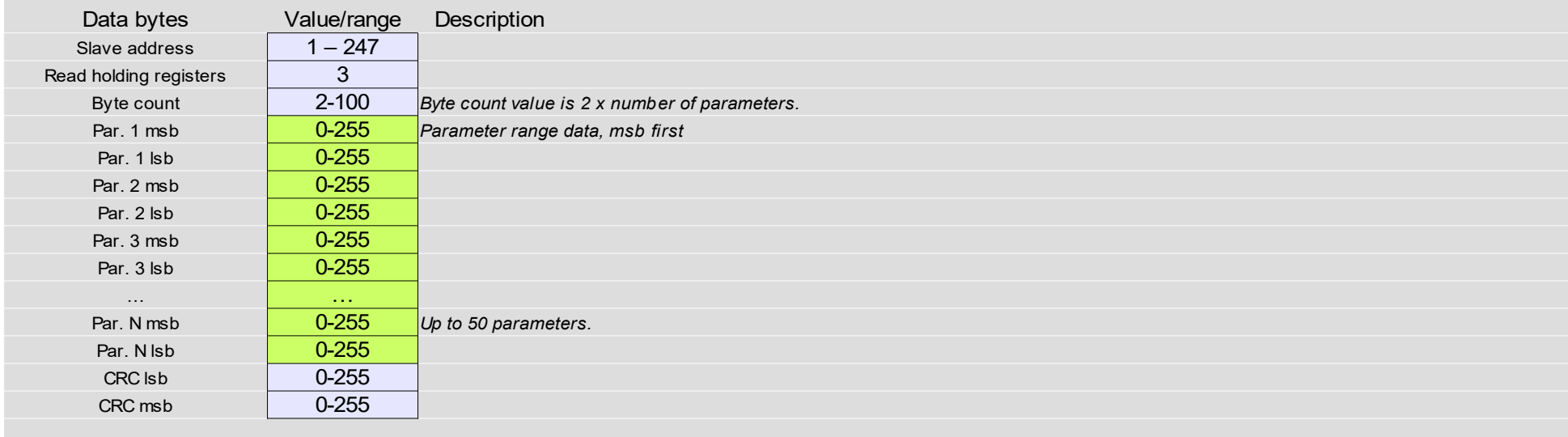

# Read parameters range data maximum

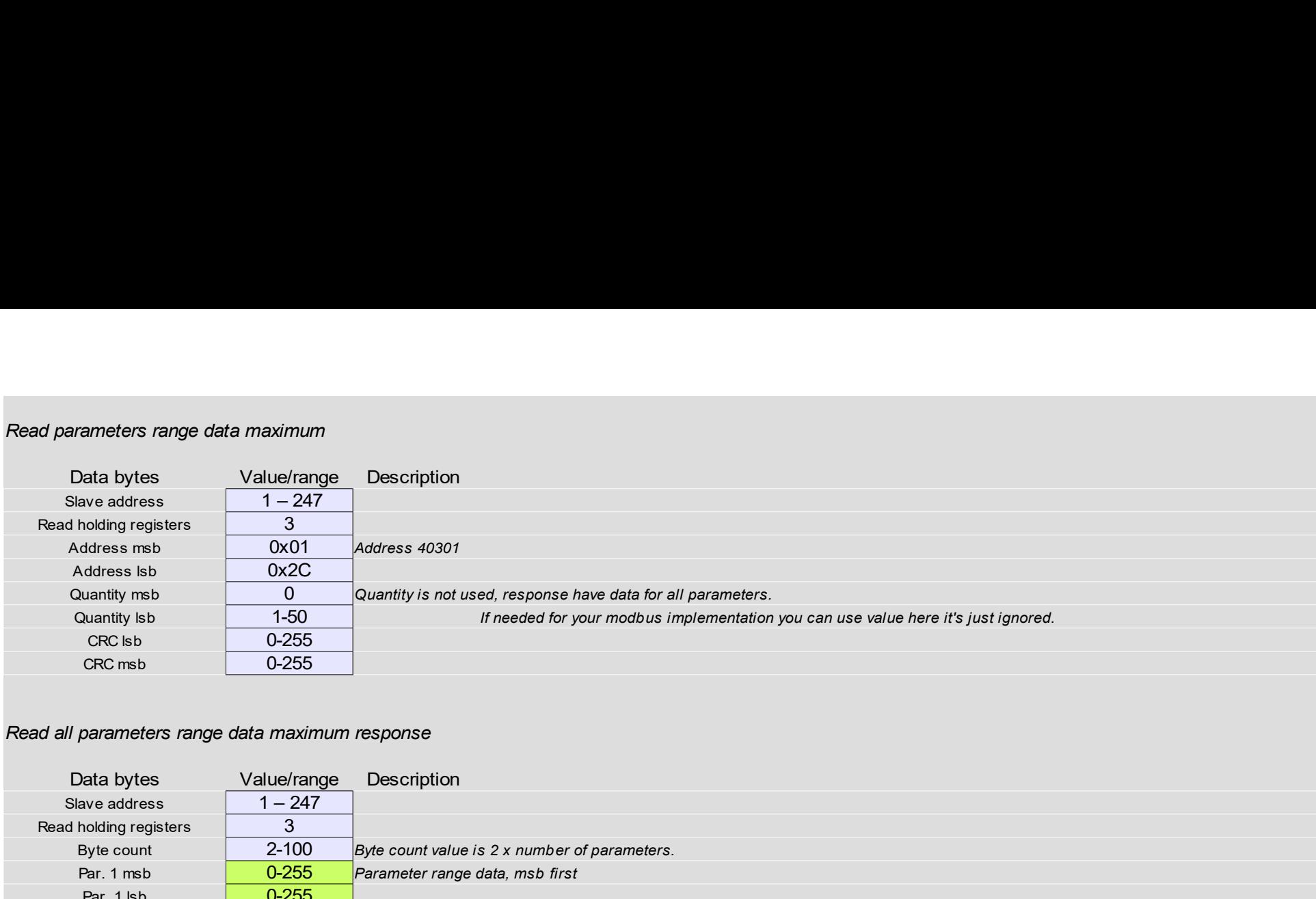

# Read all parameters range data maximum response

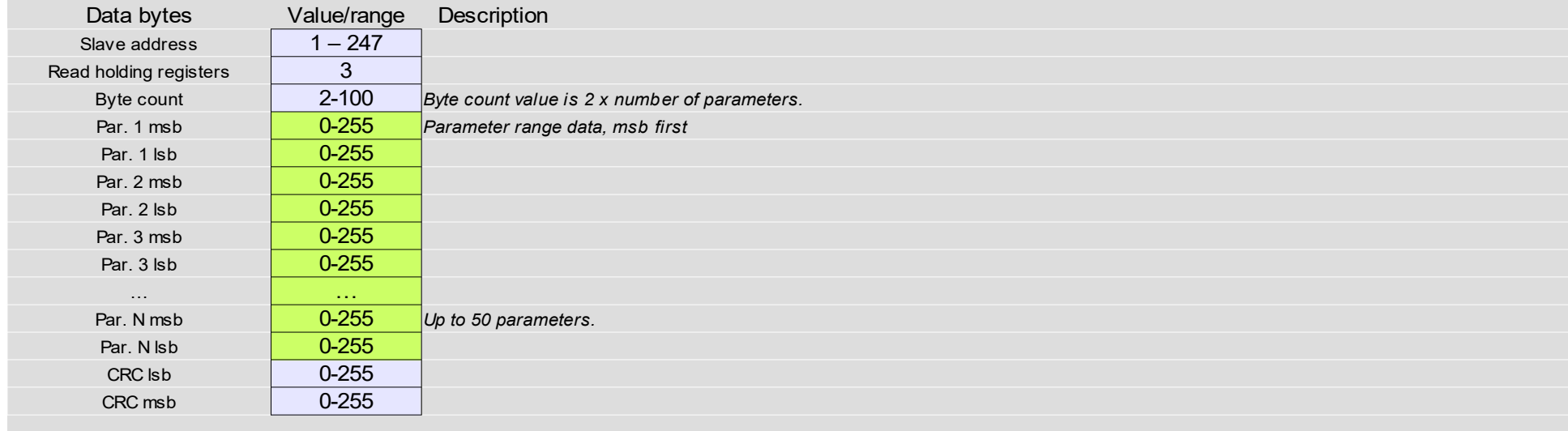